# Программа курса

## «Использование свободного программного обеспечения в условиях

#### реализации ФГОС»

очно-заочный курс для слушателей, имеющих базовый уровень подготовки

## Пояснительная записка

Реализация целевых программ развития образования предусматривает широкое применение новых информационных технологий для формирования информационной компетентности учащихся. Уже на ступени начального общего образования ФГОС устанавливает планируемый результат обучения выполнение «Формирование ИКТ-компетентности междисциплинарной программы учащихся». Это в первую очередь предполагает наличие высокого уровня информационной культуры учителя как части его профессиональной культуры и соответствующее изменение образовательного пространства школы.

Поэтому важно обратить внимание на программное обеспечение, которое применяется в сфере образования. Важным фактором выбора программного обеспечения наряду с его функциональными качествами является и лицензия на его использование. Зачастую стоимость лицензии является слишком высокой для образовательного учреждения, и учреждение ограничивается минимальным набором программ, что существенно снижает возможности применения ИКТ в образовательном процессе.

Свободное программное обеспечение распространяется бесплатно для любого применения. Нет необходимости платить за лицензию с каждого рабочего места.

Цель: подготовка специалистов образовательных учреждений к решению практических задач с помощью свободного программного обеспечения.

#### Задачи курса:

- 1. Ознакомить с правовыми основами использования программного обеспечения в образовательном процессе.
- 2. Научить выбирать и формировать набор программного обеспечения для рабочего места преподавателя и учащегося.
- 3. Ознакомить с офисными пакетами.
- 4. Ознакомить с программами обработки аудио, видео, графики.
- 5. Ознакомить с антивирусными программами.
- 6. Ознакомить с интернет-браузерами и почтовыми клиентами.
- 7. Научить выбирать программы для решения конкретных практических залач.

## Длительность обучения - 40 академических часов

# В ходе обучения у педагогов должны быть сформированы следующие компетеннии:

Владение основными работами с различными видами информации с  $\mathbf{1}$ помощью свободного программного обеспечения.

2. Знание основных возможностей использования различного СПО и технологий работы с различными прикладными программами.

3. Умение установки СПО и его использованию в практической деятельности.

4. Понимание возможностей и особенностей использования СПО для решения практических педагогических задач.

# **Форма контроля: выбрать одно из представленных итоговых заданий**

1. Разработать творческий проект с использованием инструментов СПО. Проект должен быть в виде презентации, выполненной в программе Impress. Количество использованных программ СПО не менее 5.

2. Представить одну программу, относящуюся к разделу СПО с описанием и набором заданий к ней. Количество заданий к выбранной программе не менее 5. Задания должны быть чётко сформулированы с прописанным алгоритмом их выполнения.

# **Учебно-тематический план**

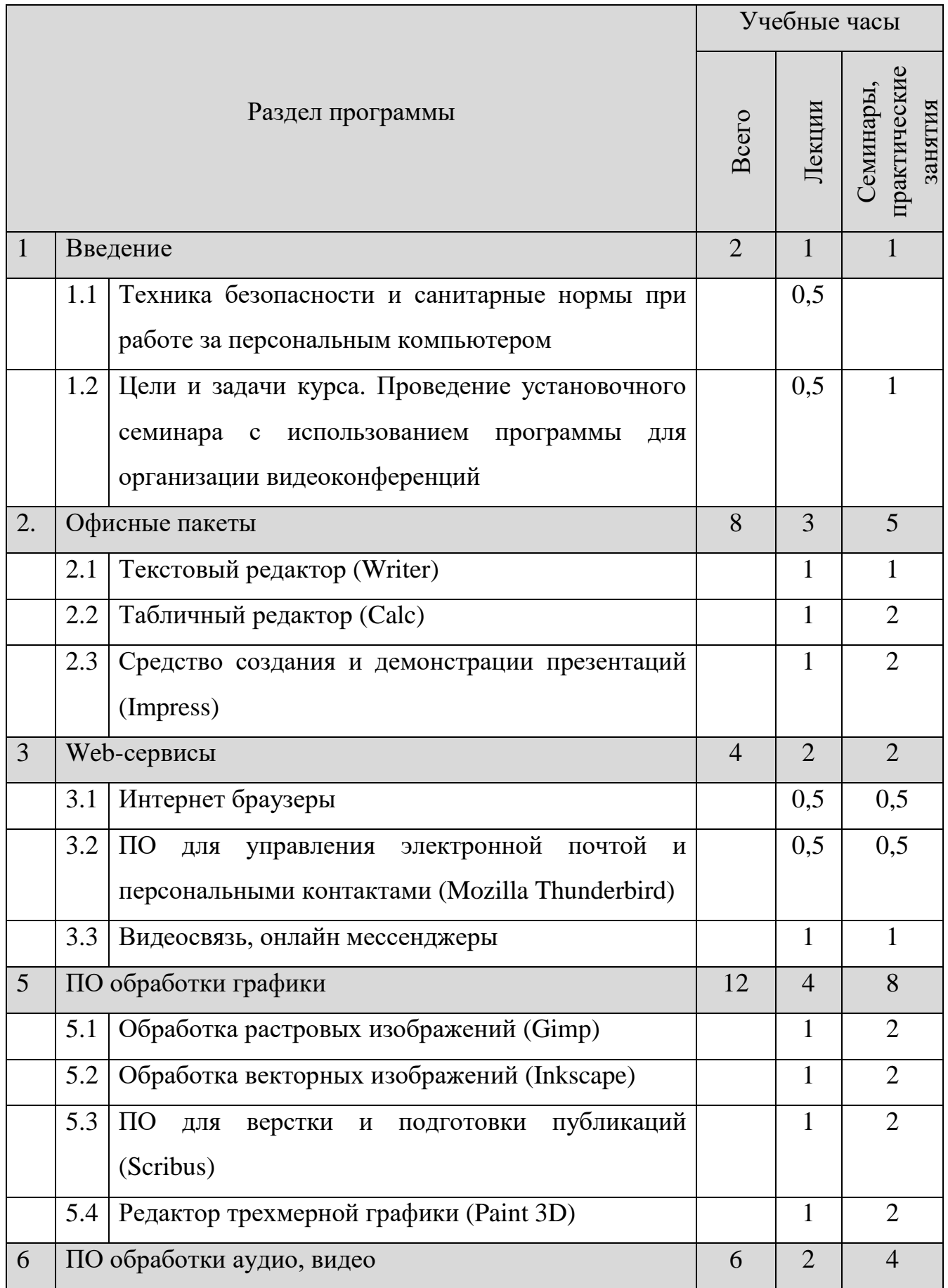

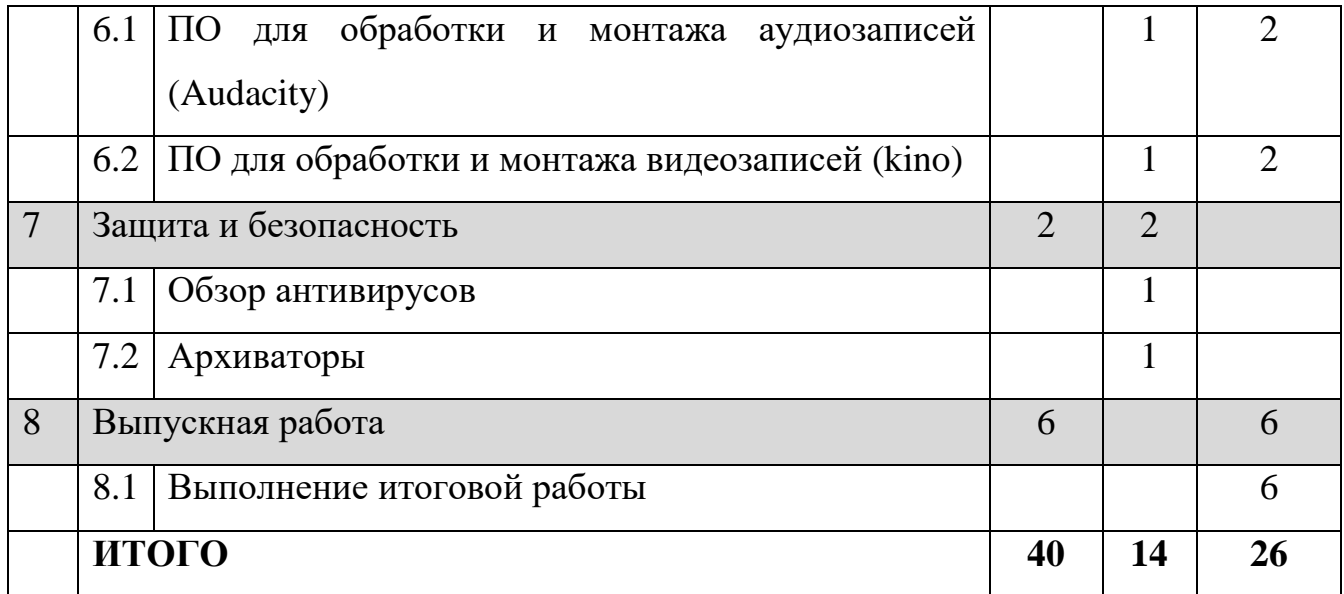